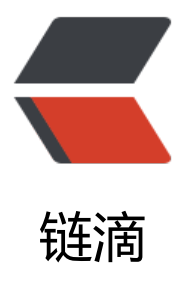

## solo 用 resin 启动 [报错](https://ld246.com) latke-2.3.3.jar!/ME TA-INF/beans.xml:8: '"'"'weld:scan'"'"' is an unknown property of '"'"'com.caucho. config.cfg.BeansConfig'"'"'.

作者: baifq

原文链接:https://ld246.com/article/1476936713527

来源网站:[链滴](https://ld246.com/member/baifq)

许可协议:[署名-相同方式共享 4.0 国际 \(CC BY-SA 4.0\)](https://ld246.com/article/1476936713527)

```
如题
```
solo1.6 从github上down的

tomcat下正常启动, resin启动说不识别latke的beans.xml

哪位大神遇到过相似的情况吗?

```
<?xml version="1.0" encoding="UTF-8"?>
```
<beans xmlns="http://java.sun.com/xml/ns/javaee" xmlns:xsi="http://www.w3.org/2001/XMLSchema-instance" xmlns:weld="http://jboss.org/schema/weld/beans" xsi:schemaLocation= "http://java.sun.com/xml/ns/javaee http://java.sun.com/xml/ns/javaee/beans\_1\_0.xsd http://jboss.org/schema/weld/beans http://jboss.org/schema/weld/beans\_1\_1.xsd">

weld:scan

## <weld:exclude name="org.b3log.\*\*" />

/weld:scan

[</beans>](weld:scan)